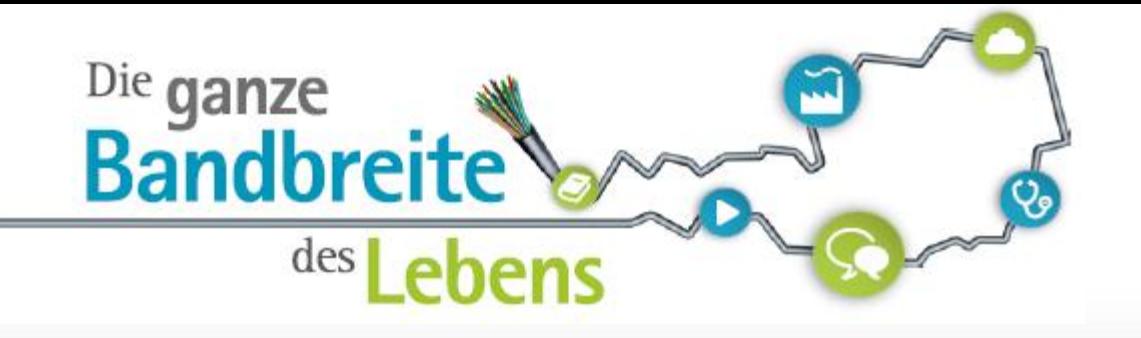

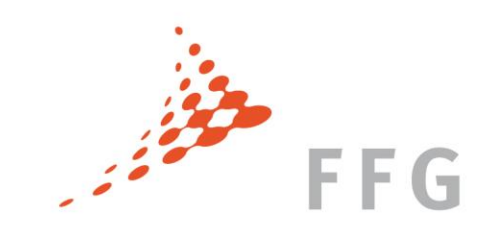

# BBA2020 Leerverrohrungsprogramm Tipps zur Einreichung

Isabell Tributsch Infoveranstaltung Graz 30.03.2017

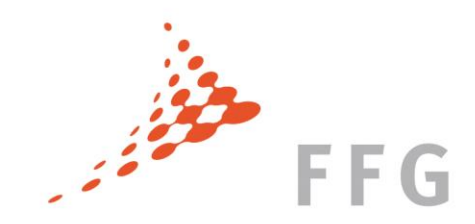

#### AGENDA

- Kurzvorstellung FFG
- Überblick über die Breitband Austria 2020 Förderprogramme
- Projektplanung und Kostenplanung
- Einreichtool eCall
- Ablauf nach der Einreichung
- Fragen und Kontakte

## ÖSTERREICHISCHE FORSCHUNGS FÖRDERUNGSGESELLSCHAFT

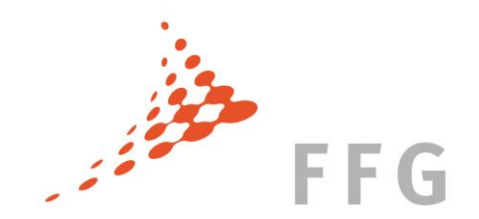

- nationale Förderungsinstitution für unternehmensnahe Forschung und Entwicklung
- 100% Eigentum der Republik Österreich
- Stärkung des Forschungs- und Innovationsstandorts Österreich

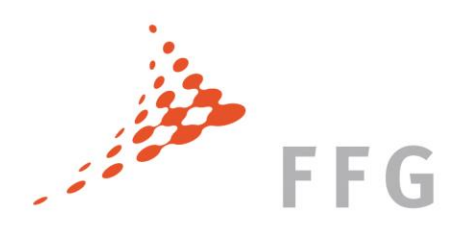

## FFG WIRKT IN GANZ ÖSTERREICH

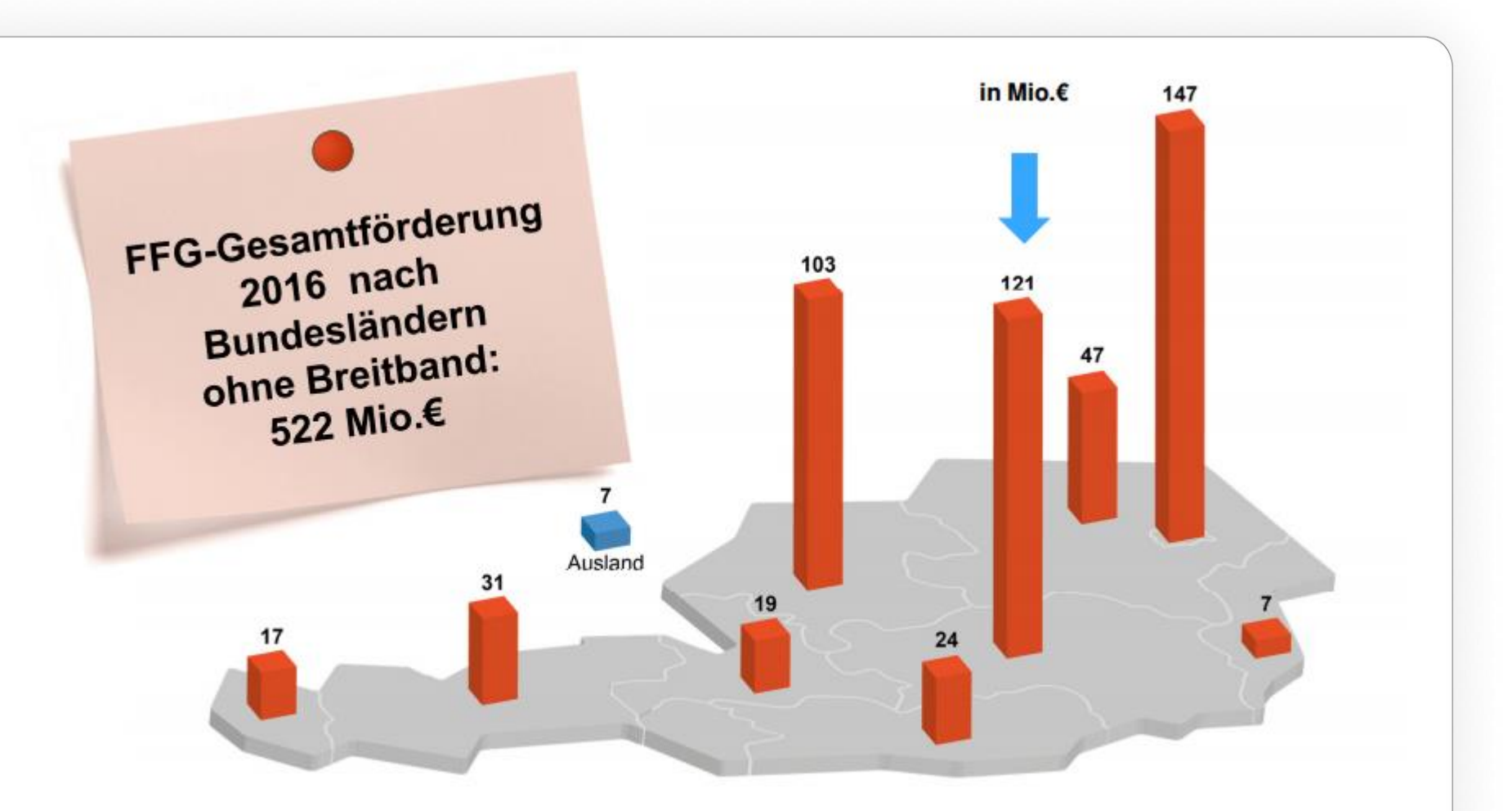

## FFG PORTFOLIO >> Spektrum an FördernehmerInnen

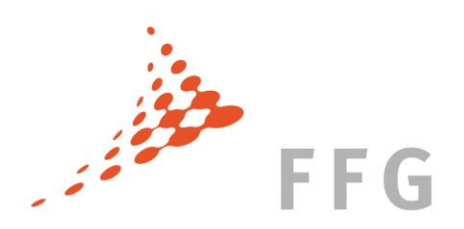

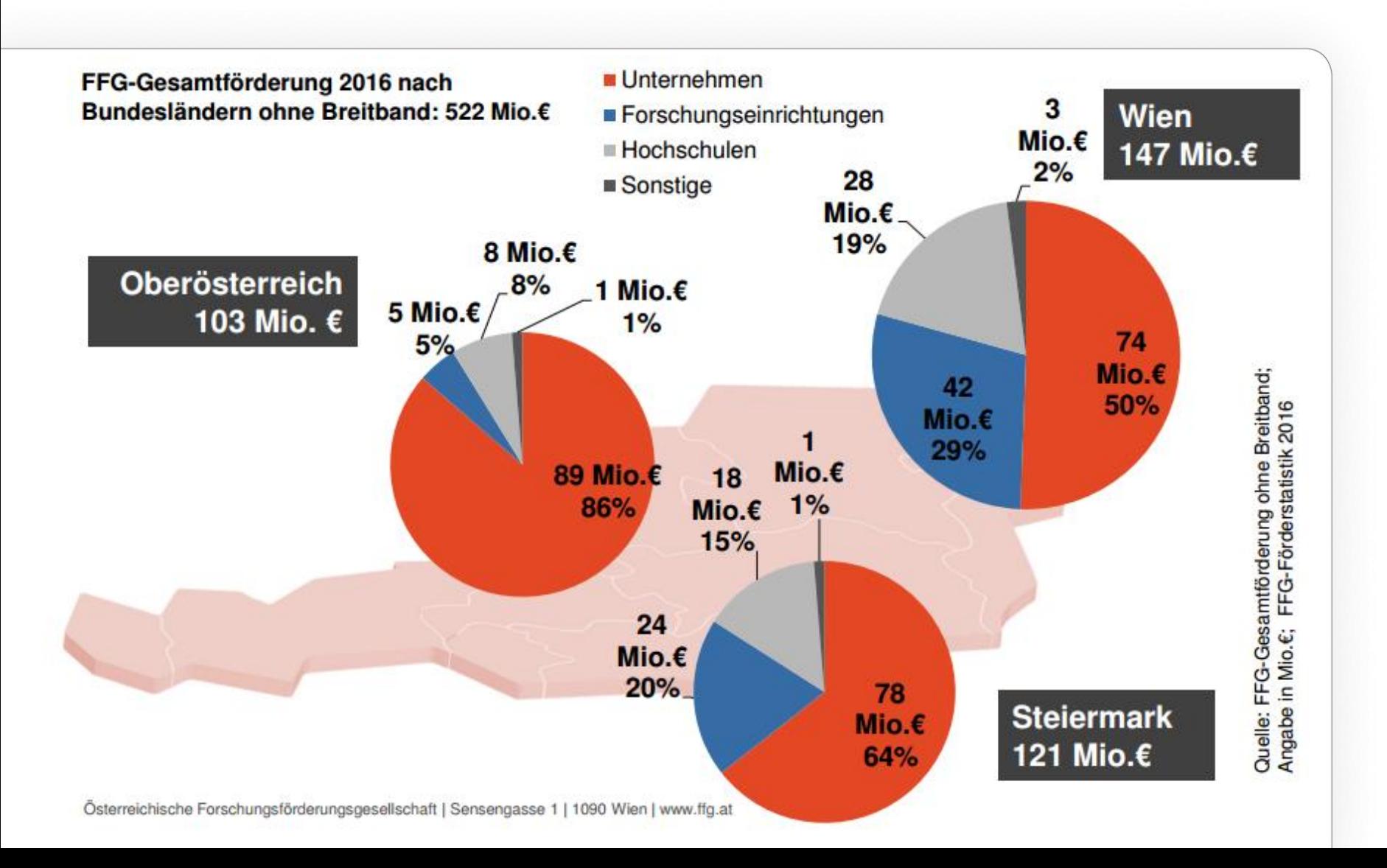

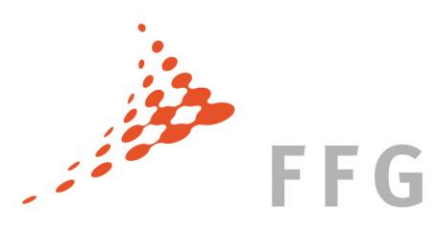

#### BREITBAND AUSTRIA 2020 >> für ein modernes Österreich

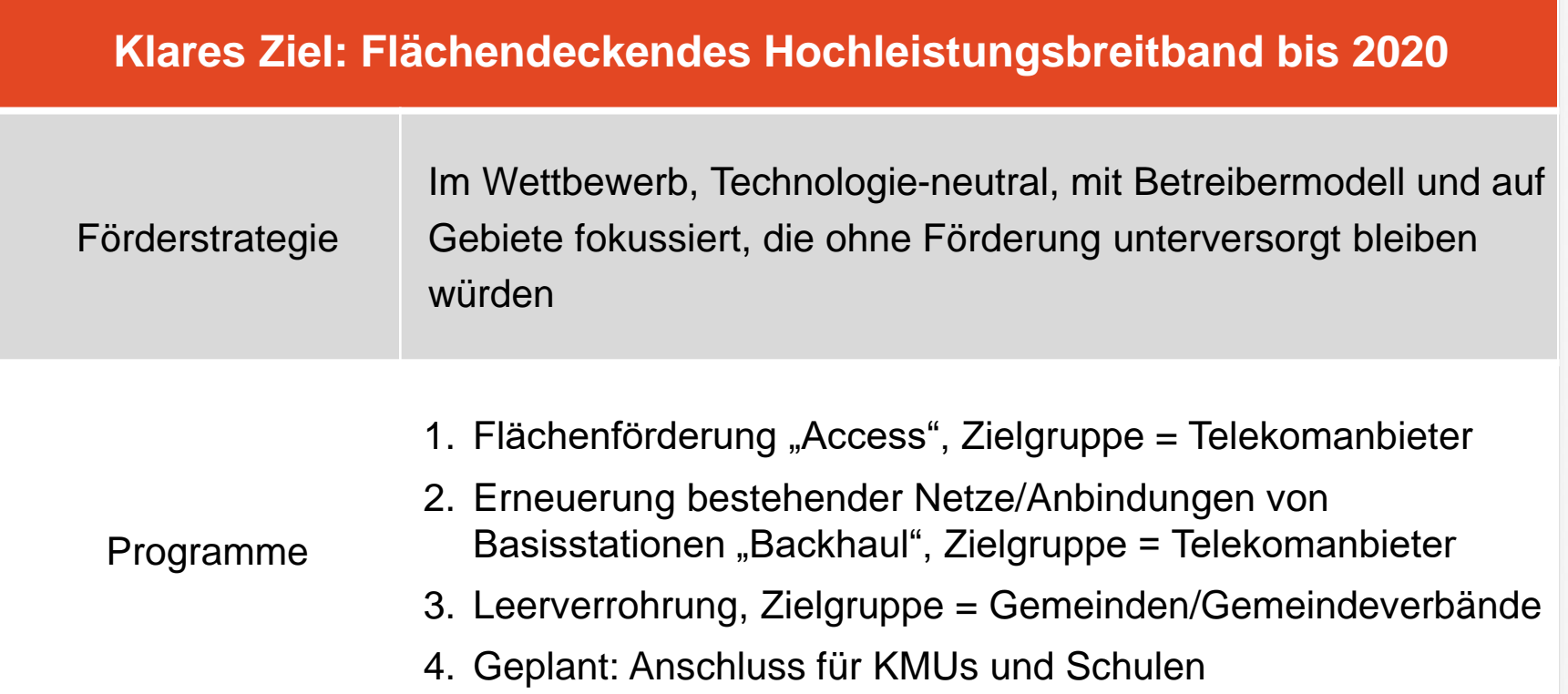

## **www.ffg.at/breitband - 057755-7500**

#### ECKDATEN ZU BREITBAND AUSTRIA 2020 AUSSCHREIBUNGEN 2016/2017

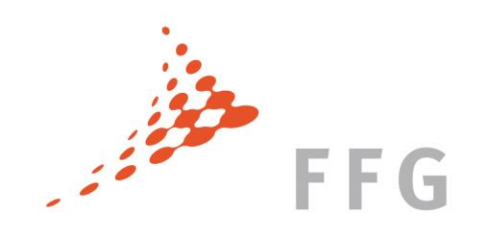

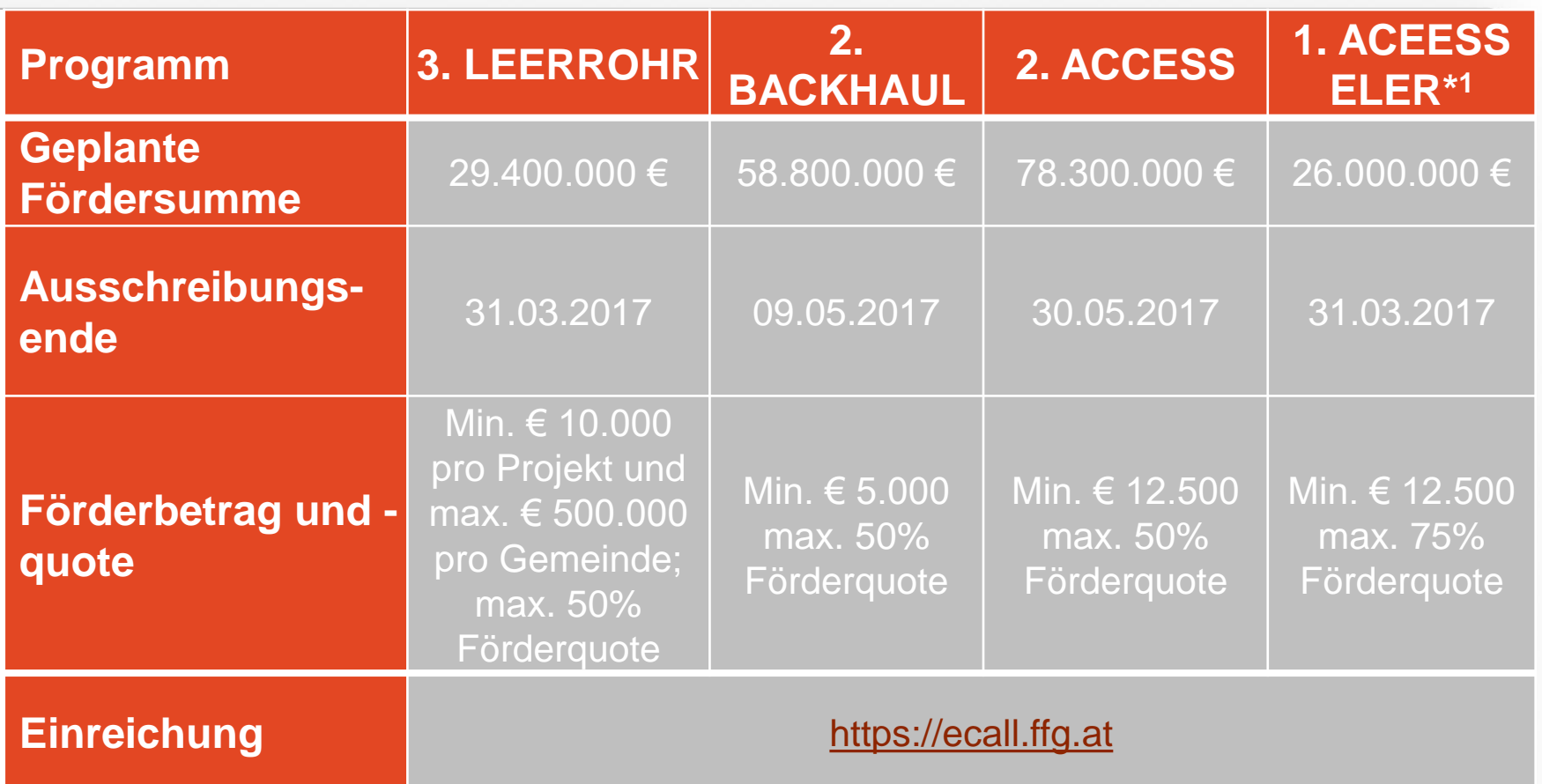

\* <sup>1</sup> … beinhaltet Fördermittel der EU, vom Bund und Land

**www.ffg.at/breitband - 057755-7500**

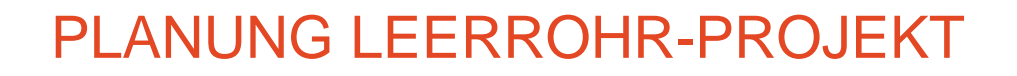

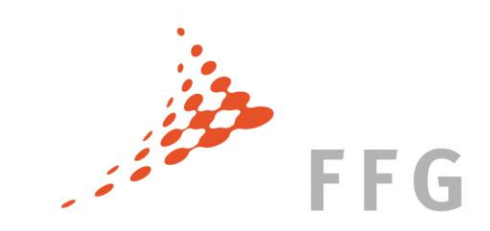

Welche Fragen sind vorab zu klären?

### **Liegt die geplante Ausbaustrecke im förderbaren Gebiet?**

- $\triangleright$  Karten der Fördergebiete als Download auf den Webseiten des bmvit
- ▶ Bei Antragstellung im eCall direkter Einstieg in die WebGIS-Anwendung

#### Download KML-Datei mit Google Earth

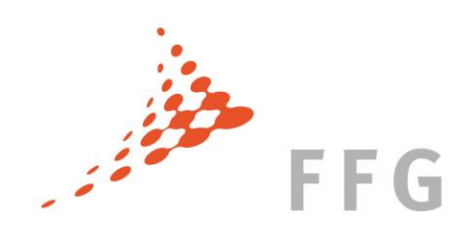

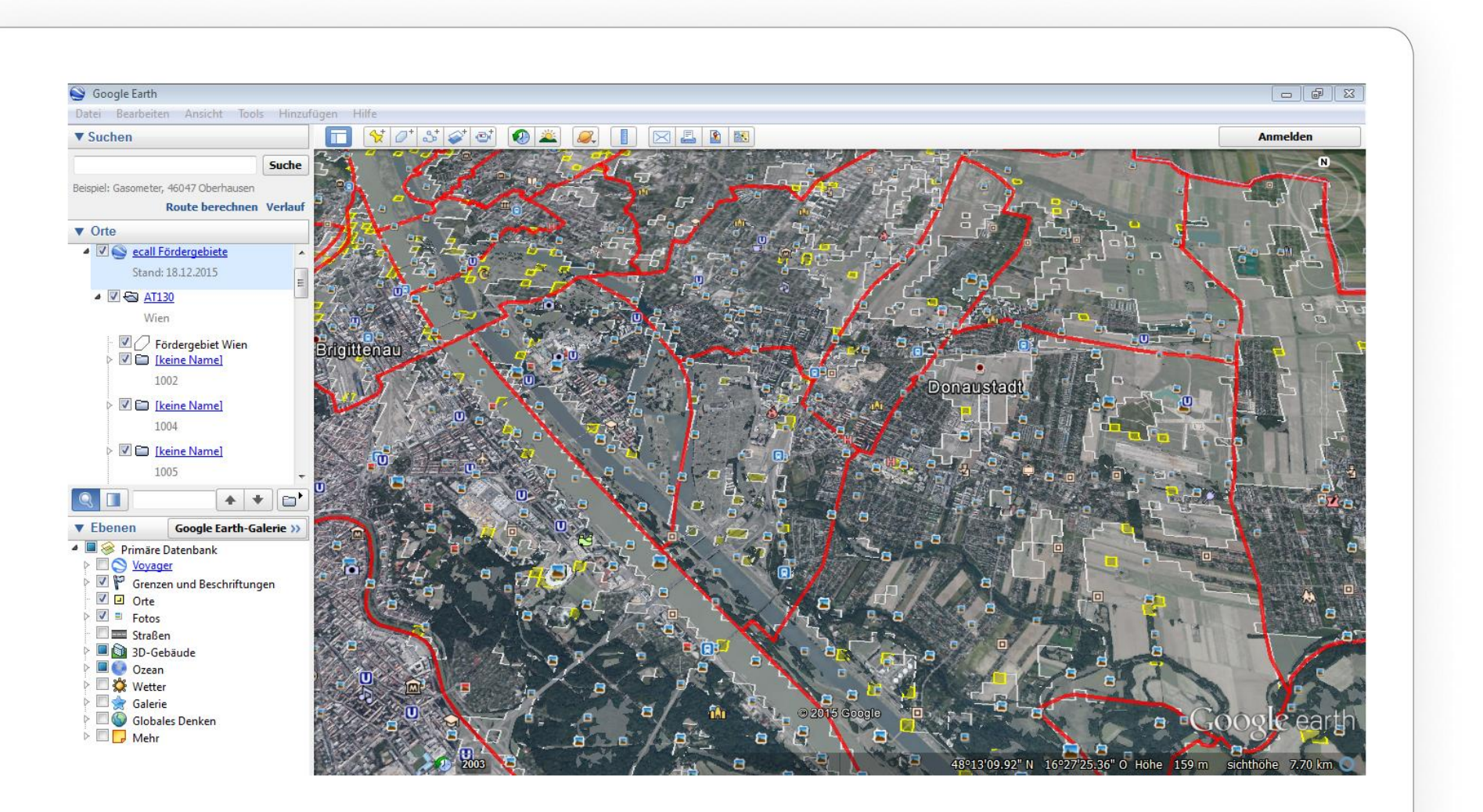

PLANUNG LEEROHR-PROJEKT

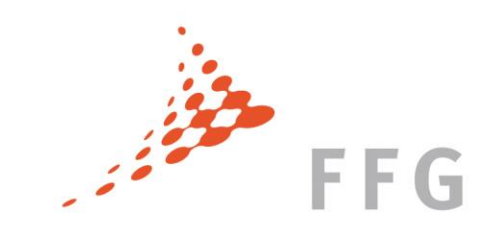

Welche Fragen sind vorab zu klären?

## **Werden neue Gebäude/Wohnsitze mit NGA-Qualität (mind. 30 Mbit/s) versorgt?**

- Versorgung mit Hausanschlüssen bis zum Gebäude (mindestens bis zur Grundstücksgrenze)
- $\triangleright$  Reine Zubringer nicht förderbar

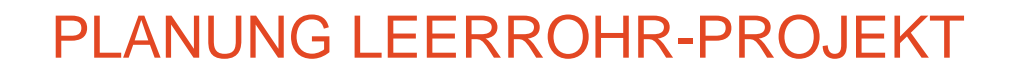

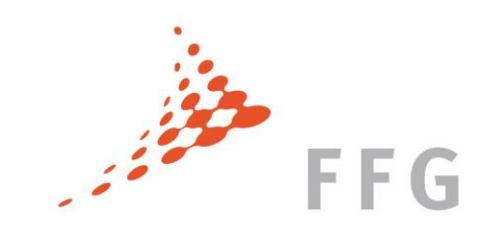

Welche Fragen sind vorab zu klären?

### **Sind ausreichende Mitverlegungsstrecken vorhanden?**

- **Entweder** die Hälfte der ausgebauten Laufmeter erfolgt durch Mitverlegung/Mitnutzung **oder**
- ► Kosteneinsparung durch Mitverlegung (und Mitnutzung eigener Infrastruktur) von mindestens 30 %

PLANUNG LEERROHR-PROJEKT

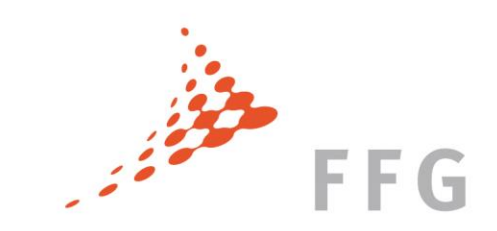

Welche Fragen sind vorab zu klären?

## **Wann ist der Projektstart?**

- Frühestmöglicher Zeitpunkt für Projekstart bzw. Kostenanerkennung nach Einreichen des Förderansuchens  $\rightarrow$  schriftliche Bestätigung von der FFG
- Ausnahme: Planungskosten bis zu 3 Monate vorher

 **Sollen nur Leerrohre errichtet oder auch LWL eingezogen werden?** 

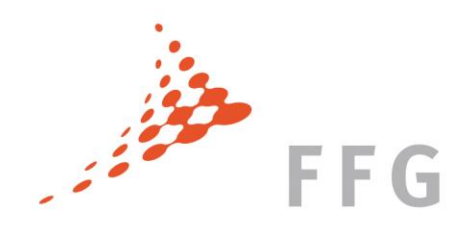

## WIE ERSTELLE ICH EINEN ANTRAG?

## **ANTRAG ERSTELLEN**

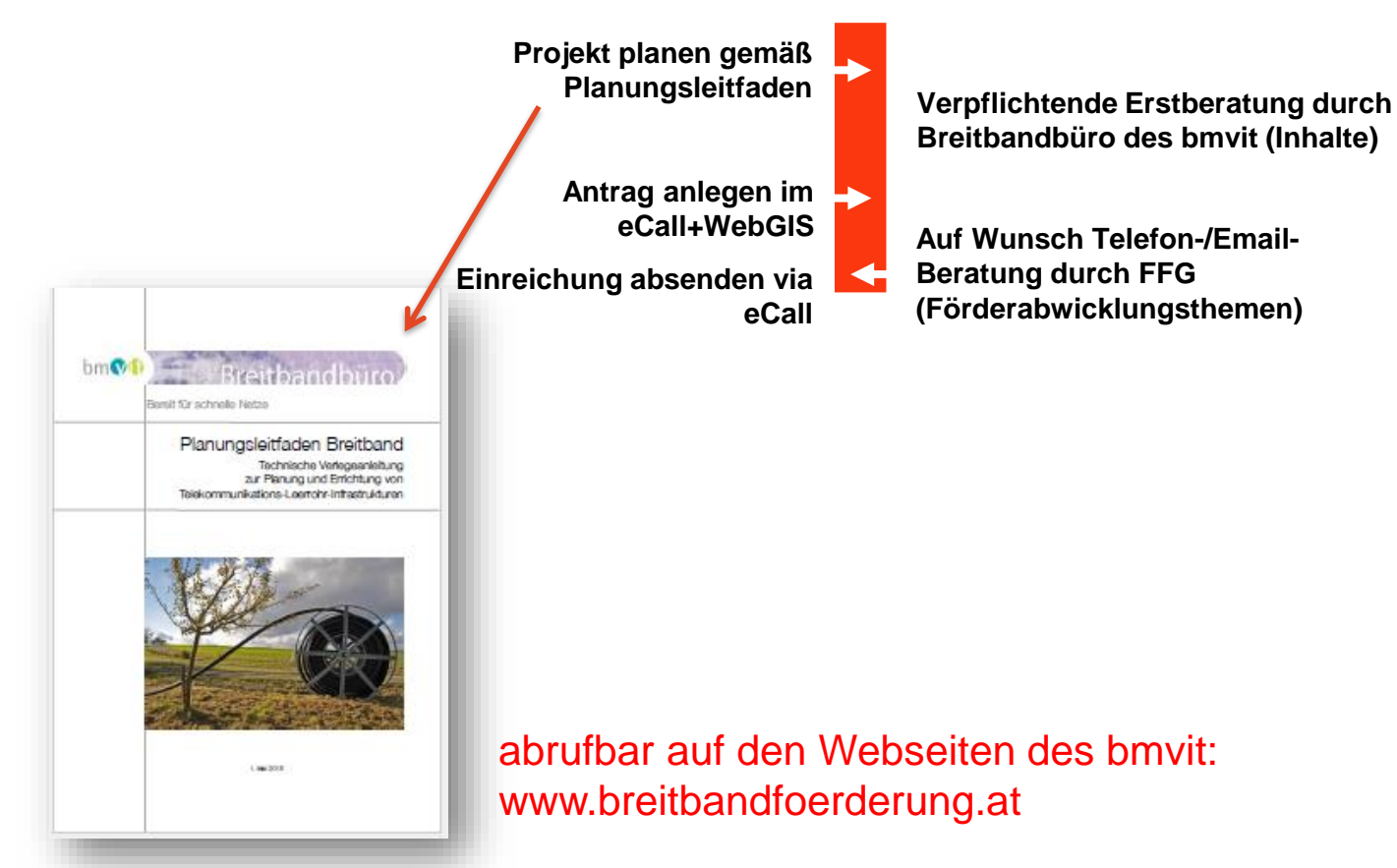

Ausschreibungsseite und Downloadcenter der FFG www.ffg.at/breitband

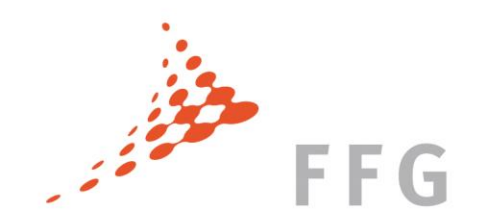

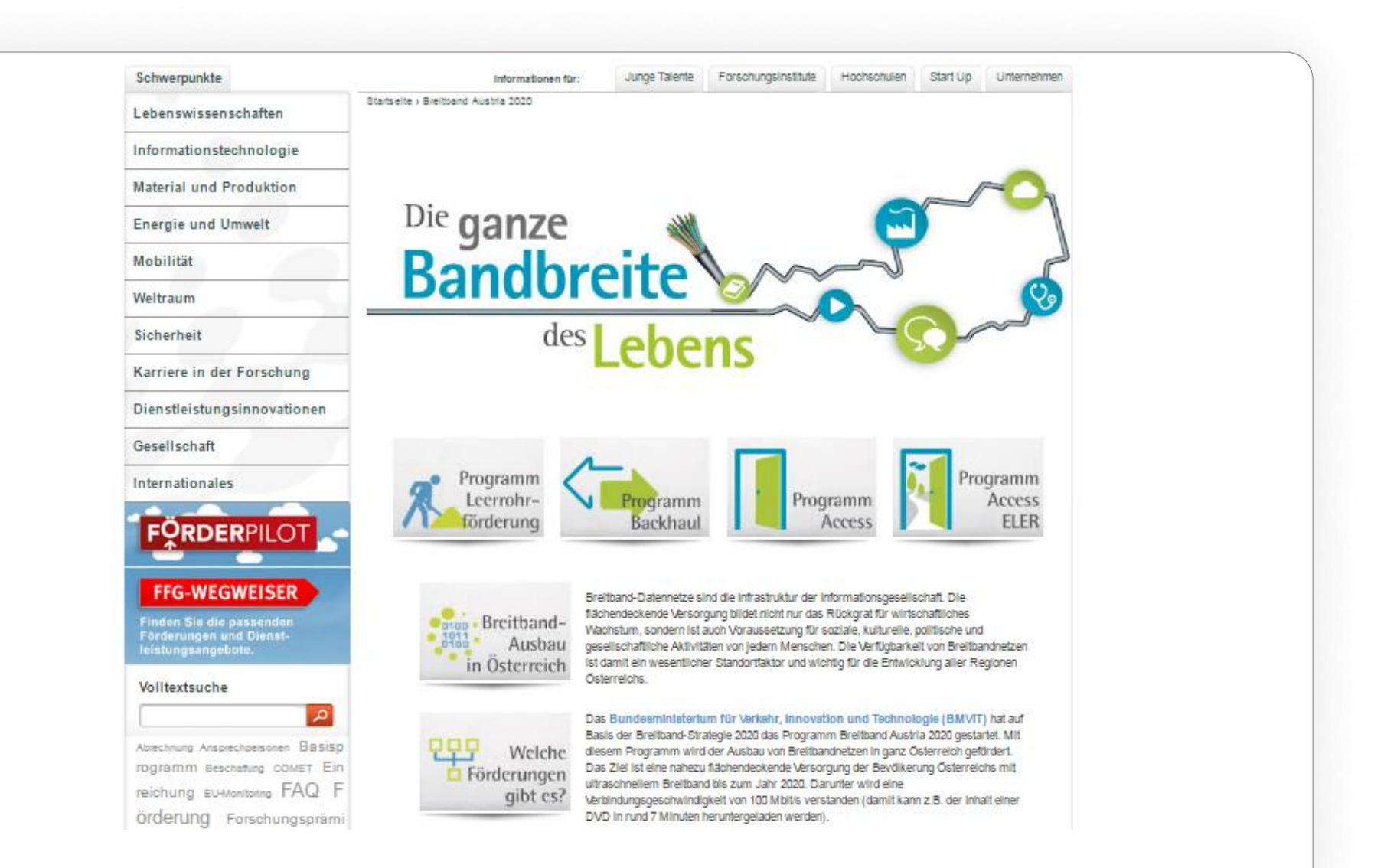

#### Ausschreibungsdokumente der FFG: Leitfäden und Projektbeschreibungen

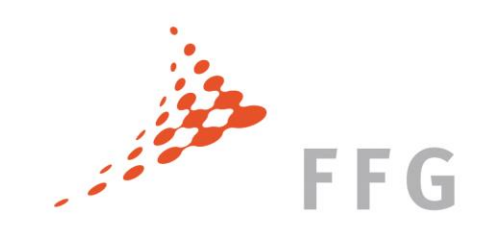

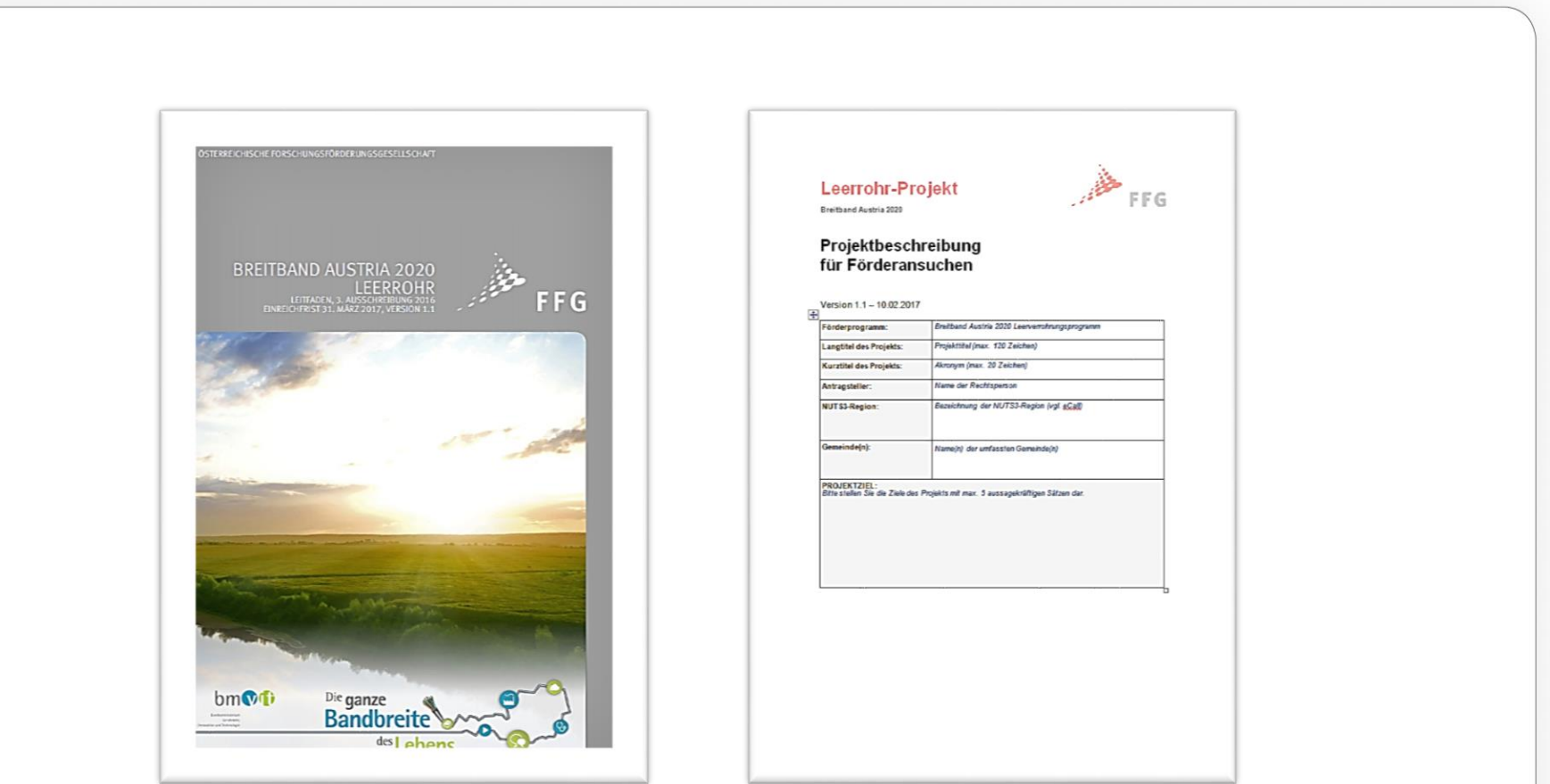

## Abschnitte der Projektbeschreibung

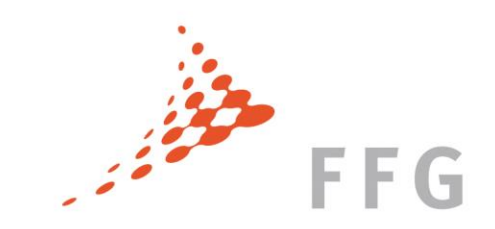

- 1. Allgemeine Beschreibung des Projektes
	- 1. Zielsetzung des Projekts und Konzept zur Nutzung
	- 2. Aktivitäten und Ergebnisse aus geförderten Projekten
	- 3. Geografische Abdeckung
	- 4. Regionale Relevanz
- 2. Projektplanung
	- 1. Technische Planung und Umsetzung
	- 2. Mitverlegung
	- 3. Wirtschaftlichkeit

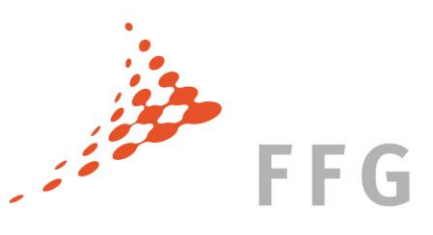

## Inhalt der Projektbeschreibung

• Verbale Darstellung des Projekts

Erstellen Sie die Projektbeschreibung so detailliert, dass sich die begutachtenden Personen ein Bild zu Ihrem geplanten Projekt machen können

- Verbale Darstellung der Kosten-, Finanzierungs- und GIS-Planungen
- Eignung des Förderwerbers

Qualität vor Quantität!

- Erläuterungen, Begründungen, Erklärungen …
- Hinweise zu den Bewertungskriterien bei den einzelnen Punkten

Kosten- und Finanzierungsplan Leerrohr– wichtig zu wissen

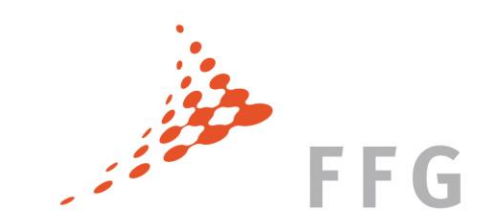

- im Antrag maximal förderbare Kosten über Pauschal-Modell
	- Kostenpositionen sind Einheiten abhängig (z.B. Längen, Stück, Ortszentrale, usw.)
	- Förderquote Bund max. 50%
	- Basierend auf Finanzierungsplan automatische Berechnung der Finanzierungslücke im eCall
	- Finanzierungslücke muss größer sein als Förderbetrag
	- Eigenleistung min.10% (Leerrohr)
- Förderratenauszahlung erst nach Prüfung IST-Kostenbericht
	- nur tatsächlich angefallene und nachgewiesene Kosten bis zum Maximalbetrag laut Vertrag werden anerkannt

#### ZUSAMMENFASSUNG EINREICHUNG/ EINREICHUNTERLAGEN

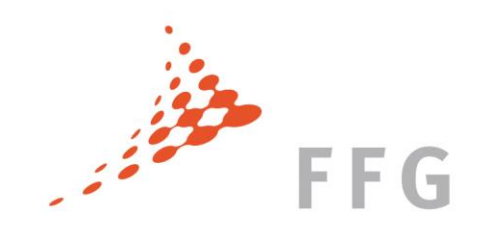

#### Was ist wichtig?

## **Vollständigkeit der Einreichunterlagen:**

Alle angeforderten Einreichunterlagen vollständig ausfüllen

## **Konsistente Angaben in den Einreichunterlagen:**

GIS/Kostenplanung/Förderantrag

### **Erklärungen und Begründungen:**

 bei Neuerschließungsgebieten, bei erforderlichen Zubringern im nicht förderbaren Gebiet etc.

### **Korrekte GIS-Planungen:**

- ▶ Mitnutzung, Bestand etc. einzeichnen
- $\blacktriangleright$  Hausanschlusspunkte einzeichnen
- Übersicht in GIS-Statistik kontrollieren

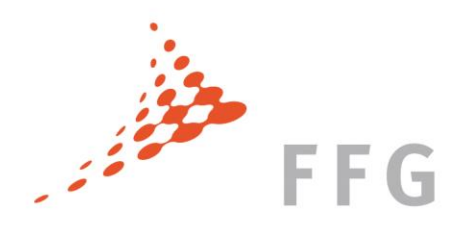

#### Bewertungsverfahren

#### **BEWERTUNGSVERFAHREN**

#### Sie erhalten eine Bestätigungsnachricht

Allfällige behebbare Mängel korrigieren

Ablehnung: Sie erhalten ein Ablehnungsschreiben oder Zustimmung: Sie erhalten ein Förderangebot

#### Formalprüfung durch FFG

- 
- 1. Aufbereitung für Jury durch FFG
- 2. Sitzung & Empfehlung der unabhängigen Fachjury
- 3. Formelle Entscheidung durch den Minister
- 4. Vertragsvorbereitung durch FFG

#### **FÖRDERVERTRAG**

- » Förderzeitraum
- » Förderbare Kosten und Höhe der Förderung
- » Projektspezifische Bedingungen und Auflagen
- » Berichtspflichten
- » Unterzeichnet durch die FFG

#### Wesentliche Dokumente zum Verständnis des Bewertungsverfahrens (jeweils pro Programm)

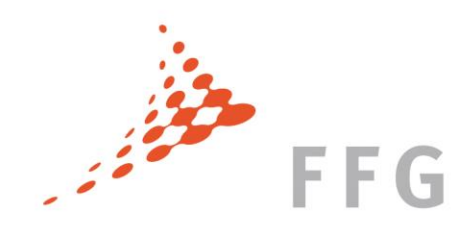

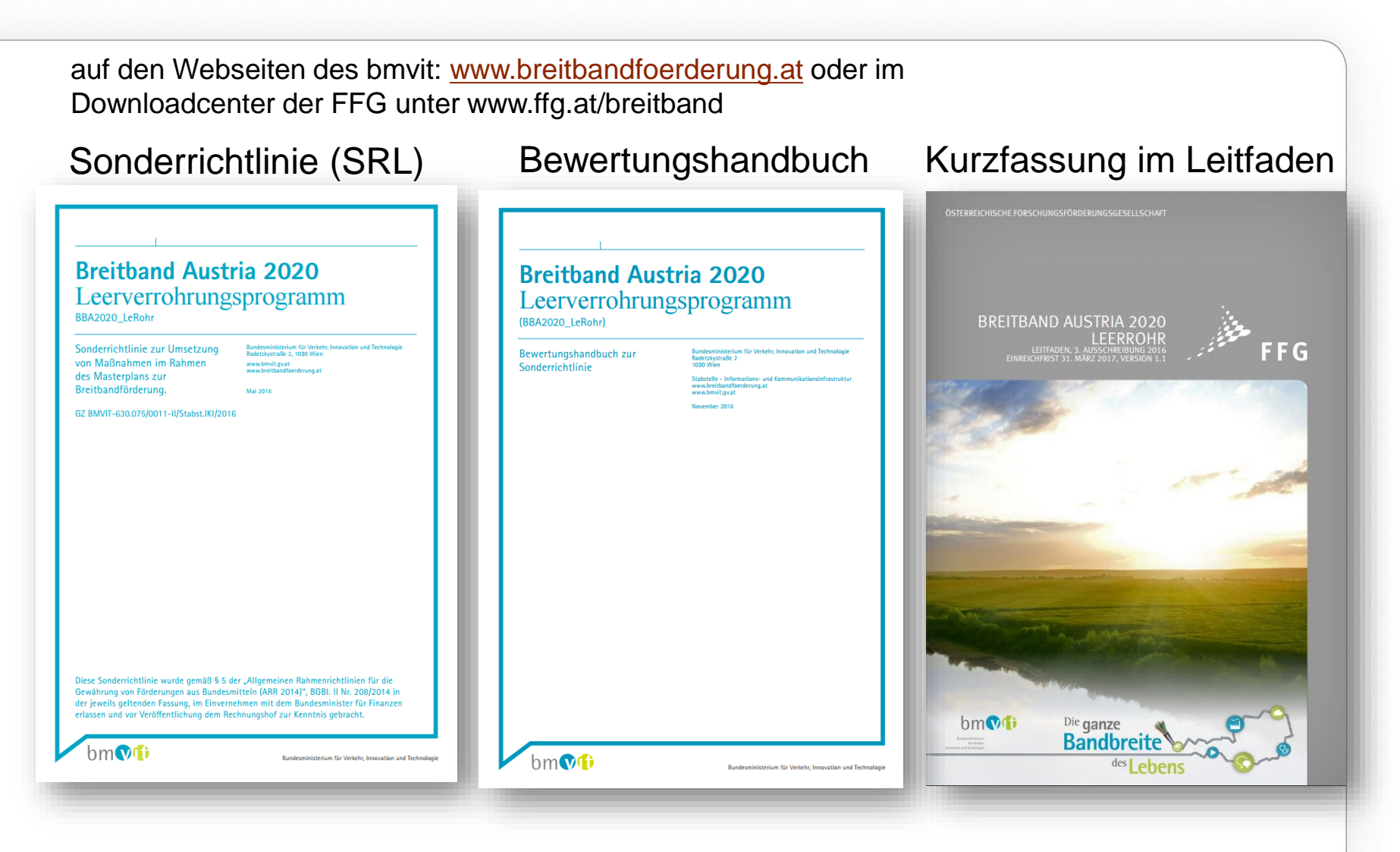

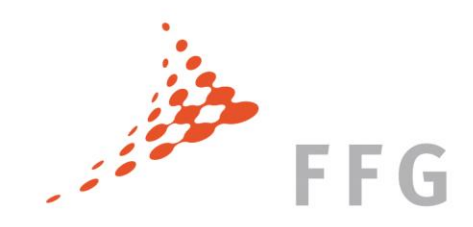

## FÖRDERUNG ABWICKELN

#### **FÖRDERUNG ABWICKELN**

#### Annahme des Fördervertrags durch

Rücksendung eines unterzeichneten Exemplars

- Optional nach Erreichen von 50% der Projektkosten bei bis zu einjährigen Vorhaben.
- verpflichtend nach 12 Monaten oder optional früher nach Erreichen von 50% der Projektkosten bei bis zu zweijährigen Vorhaben,

verpflichtend nach jeweils 12 Monaten oder optional früher nach Erreichen von 40% sowie 70% der Projektkosten bei bis zu dreijährigen Vorhaben **ZWISCHENBERICHT** 

> Binnen 3 Monaten nach Ende des **Förderzeitraums ENDBERICHT**

Prüfung des Zwischenberichts durch FFG

Überweisung der Rate (50% der anerkennbaren Kosten) durch FFG

Prüfung des Endberichts und der Endabrechnung gegebenenfalls Prüfung vor Ort

Bei positiver Prüfung wird die Endrate überwiesen. Sie erhalten eine Bestätigung der widmungsgemäßen Verwendung der Fördermittel. Bei Beanstandungen kann es zu Rückforderungen kommen.

#### **PROJEKTENDE**

#### Das Breitband-Team der FFG

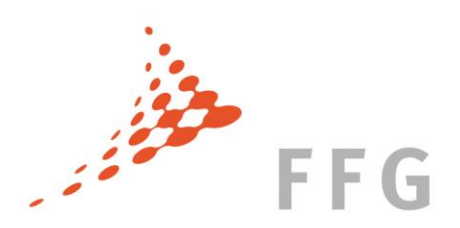

#### Kontakt: breitband@ffg.at – Hotline 057755-7500 oder: vorname.nachname@ffg.at – Telefon: 057755-DW

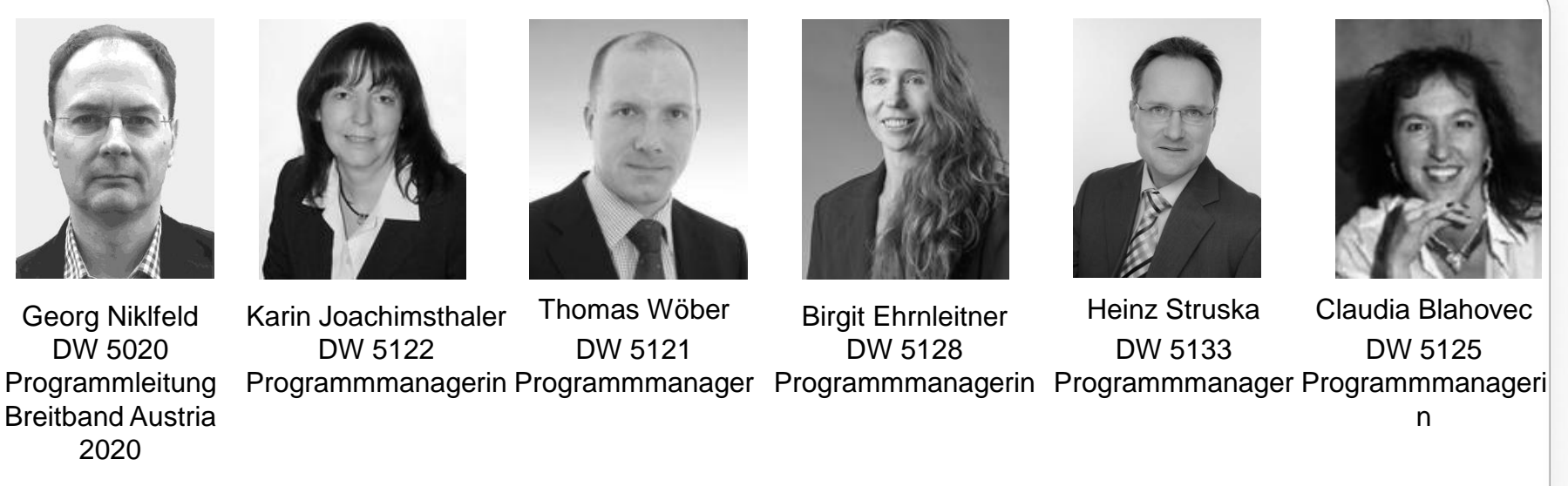

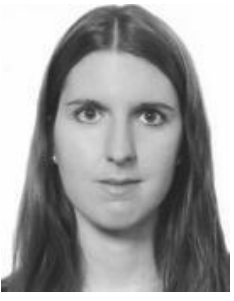

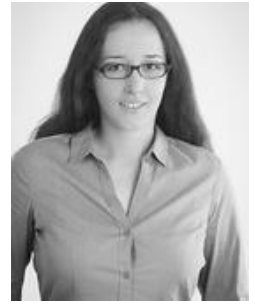

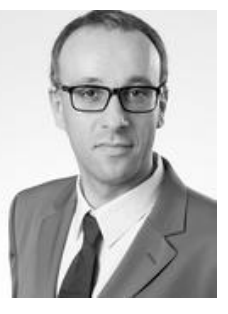

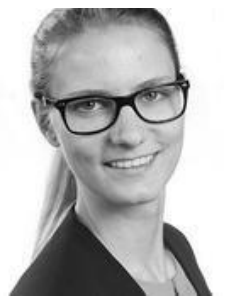

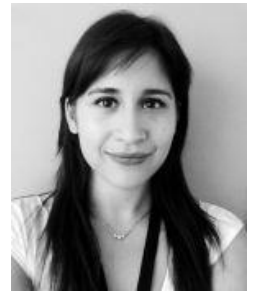

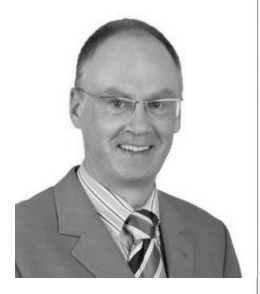

Tanja Schwarz DW 5124 Programmmanagerin Programmmanagerin Programmmanager Eva Moser DW 5131 Walter Kantor DW 5126 Dagmar Slavicek DW 5126 Programmmanagerin Programmmanageri Isabell Tributsch DW 5013 Johann Strauß DW 5132 Programmmanager

n

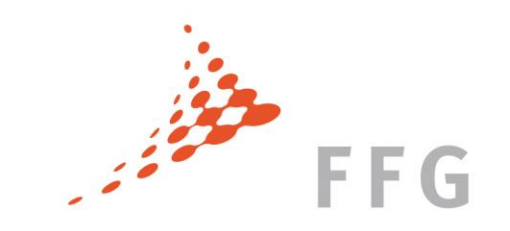

## DANKE FÜR IHRE AUFMERKSAMKEIT

Ē

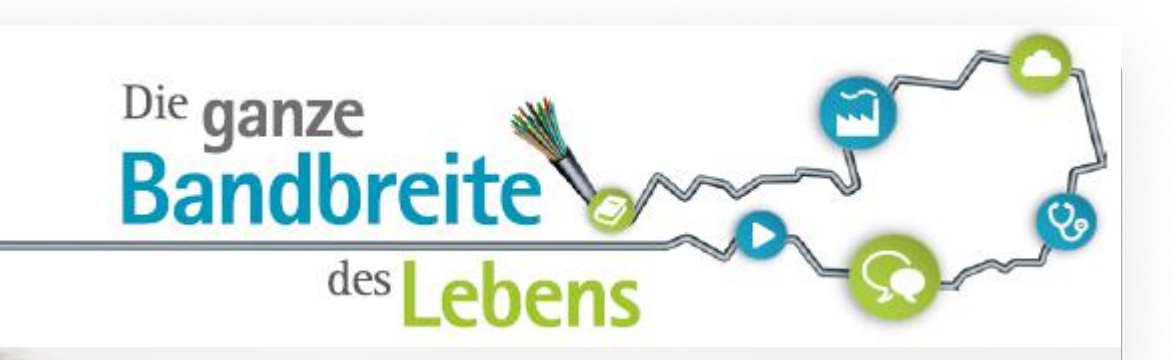

# **& BREITBANDFORSCHUNG WIRKT.**

www.ffg.at